<span id="page-0-0"></span>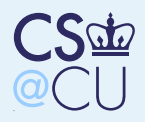

### Case Studies

■

Case [Studies](#page-0-0)

Joint Software[Development](#page-1-0)

[Mailers](#page-20-0)

#### ■ Joint software development Mail

<span id="page-1-0"></span>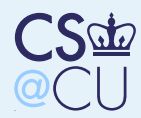

#### Case [Studies](#page-0-0)

Joint Software [Development](#page-1-0)**[Situations](#page-2-0)** [Roles](#page-3-0)**[Permissions](#page-4-0)**  Why Enforce Access[Controls?](#page-5-0) Unix [Setup](#page-6-0) [Windows](#page-7-0) ACL Setup[Reviewer/Tester](#page-8-0)**Access** [Medium-Size](#page-9-0) GroupBasic [Structure](#page-10-0) Version Control [Systems](#page-11-0)[Structure](#page-12-0) of <sup>a</sup> VCS[Why](#page-13-0) use <sup>a</sup> VCS?[Note](#page-14-0) Well [Permission](#page-15-0) Structure [They're](#page-16-0) Not SetUID! The [Repository](#page-17-0)Large [Organization](#page-18-0)[Complications](#page-19-0)[Mailers](#page-20-0)

# Joint Software Development

<span id="page-2-0"></span>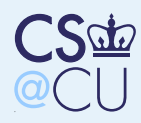

### **Situations**

■

■

■

Case [Studies](#page-0-0)

Joint Software[Development](#page-1-0)

[Situations](#page-2-0)

[Roles](#page-3-0)

**[Permissions](#page-4-0)**  Why Enforce Access[Controls?](#page-5-0)

Unix [Setup](#page-6-0)

[Windows](#page-7-0) ACL Setup

[Reviewer/Tester](#page-8-0)

**Access** 

[Medium-Size](#page-9-0) Group

Basic [Structure](#page-10-0)

Version Control

[Systems](#page-11-0)

[Structure](#page-12-0) of <sup>a</sup> VCS

[Why](#page-13-0) use <sup>a</sup> VCS?

[Note](#page-14-0) Well

[Permission](#page-15-0) Structure

[They're](#page-16-0) Not SetUID!

The [Repository](#page-17-0)

Large [Organization](#page-18-0)

**[Complications](#page-19-0)** 

[Mailers](#page-20-0)

 Small team on <sup>a</sup> single machine Medium-to-large team on <sup>a</sup> LAN**Large, distributed team, spread among several** organizations

<span id="page-3-0"></span>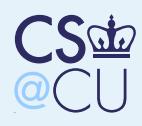

### Roles

■

■

■

Case [Studies](#page-0-0)

Joint Software[Development](#page-1-0)

**[Situations](#page-2-0)** 

#### [Roles](#page-3-0)

[Permissions](#page-4-0) Why Enforce Access[Controls?](#page-5-0) Unix [Setup](#page-6-0) [Windows](#page-7-0) ACL Setup[Reviewer/Tester](#page-8-0)**Access** [Medium-Size](#page-9-0) GroupBasic [Structure](#page-10-0) Version Control [Systems](#page-11-0)[Structure](#page-12-0) of <sup>a</sup> VCS[Why](#page-13-0) use <sup>a</sup> VCS?[Note](#page-14-0) Well [Permission](#page-15-0) Structure [They're](#page-16-0) Not SetUID! The [Repository](#page-17-0)Large [Organization](#page-18-0)[Complications](#page-19-0)[Mailers](#page-20-0)

Developer (i.e., can commit changes) **Tester** 

Code reviewer

<span id="page-4-0"></span>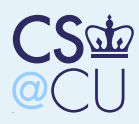

### Permissions

Case [Studies](#page-0-0)

Joint Software

[Development](#page-1-0)

**[Situations](#page-2-0)** 

[Roles](#page-3-0)

[Permissions](#page-4-0)

 Why Enforce Access[Controls?](#page-5-0)

Unix [Setup](#page-6-0)

[Windows](#page-7-0) ACL Setup

[Reviewer/Tester](#page-8-0)**Access** 

[Medium-Size](#page-9-0) Group

Basic [Structure](#page-10-0)

Version Control

[Systems](#page-11-0)

[Structure](#page-12-0) of <sup>a</sup> VCS

[Why](#page-13-0) use <sup>a</sup> VCS?

[Note](#page-14-0) Well

[Permission](#page-15-0) Structure

[They're](#page-16-0) Not SetUID!

The [Repository](#page-17-0)

Large [Organization](#page-18-0)

**[Complications](#page-19-0)** 

[Mailers](#page-20-0)

We want the technical mechanisms to reflect the organizational roles

 The real challenge: mapping the organizational structure to OS primitives

Why?

■

■

<span id="page-5-0"></span>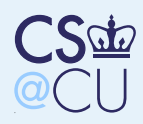

■

■

■

## Why Enforce Access Controls?

Case [Studies](#page-0-0)Joint Software

[Development](#page-1-0)

**[Situations](#page-2-0)** 

[Roles](#page-3-0)

**[Permissions](#page-4-0)** Why Enforce Access

[Controls?](#page-5-0)

Unix [Setup](#page-6-0) [Windows](#page-7-0) ACL Setup[Reviewer/Tester](#page-8-0)**Access** [Medium-Size](#page-9-0) GroupBasic [Structure](#page-10-0) Version Control [Systems](#page-11-0)[Structure](#page-12-0) of <sup>a</sup> VCS[Why](#page-13-0) use <sup>a</sup> VCS?[Note](#page-14-0) Well [Permission](#page-15-0) Structure [They're](#page-16-0) Not SetUID! The [Repository](#page-17-0)Large [Organization](#page-18-0)

**[Complications](#page-19-0)** 

[Mailers](#page-20-0)

 Protect software from outsiders reading/stealing it Protect against unauthorized changes ■ Know *who* made certain changes?

<span id="page-6-0"></span>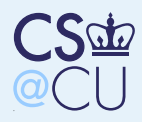

## Unix Setup

■

■

■

Case [Studies](#page-0-0)

Joint Software[Development](#page-1-0)

**[Situations](#page-2-0)** 

[Roles](#page-3-0)

**[Permissions](#page-4-0)**  Why Enforce Access[Controls?](#page-5-0)

#### Unix [Setup](#page-6-0)

[Mailers](#page-20-0)

 [Windows](#page-7-0) ACL Setup[Reviewer/Tester](#page-8-0)**Access** [Medium-Size](#page-9-0) GroupBasic [Structure](#page-10-0) Version Control [Systems](#page-11-0)[Structure](#page-12-0) of <sup>a</sup> VCS[Why](#page-13-0) use <sup>a</sup> VCS?[Note](#page-14-0) Well [Permission](#page-15-0) Structure [They're](#page-16-0) Not SetUID! The [Repository](#page-17-0)Large [Organization](#page-18-0)**[Complications](#page-19-0)** 

 Put all developers in <sup>a</sup> certain group Make files and directories group readable/writable

Decision to turn off "other" read access is site-dependent

<span id="page-7-0"></span>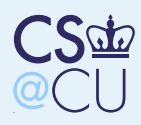

■

■

## Windows ACL Setup

Case [Studies](#page-0-0)Joint Software[Development](#page-1-0)**[Situations](#page-2-0)** [Roles](#page-3-0)**[Permissions](#page-4-0)**  Why Enforce Access[Controls?](#page-5-0)Unix [Setup](#page-6-0) [Windows](#page-7-0) ACL Setup[Reviewer/Tester](#page-8-0)**Access** [Medium-Size](#page-9-0) GroupBasic [Structure](#page-10-0) Version Control [Systems](#page-11-0)[Structure](#page-12-0) of <sup>a</sup> VCS[Why](#page-13-0) use <sup>a</sup> VCS?[Note](#page-14-0) Well [Permission](#page-15-0) Structure [They're](#page-16-0) Not SetUID! The [Repository](#page-17-0)Large [Organization](#page-18-0)**[Complications](#page-19-0)** [Mailers](#page-20-0)

 Could add each developer individually Bad idea — if <sup>a</sup> developer leaves or joins the group, many ACLs must be updatedStill want to use groups; vary group membership instead■ Advantage: can have multiple sets of group permissions — why?

<span id="page-8-0"></span>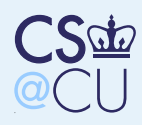

## Reviewer/Tester Access

Case [Studies](#page-0-0)

Joint Software[Development](#page-1-0)

■

■

■

**[Situations](#page-2-0)** 

[Roles](#page-3-0)

**[Permissions](#page-4-0)**  Why Enforce Access[Controls?](#page-5-0)

Unix [Setup](#page-6-0)

[Windows](#page-7-0) ACL Setup

[Reviewer/Tester](#page-8-0)Access

[Medium-Size](#page-9-0) GroupBasic [Structure](#page-10-0) Version Control [Systems](#page-11-0)[Structure](#page-12-0) of <sup>a</sup> VCS[Why](#page-13-0) use <sup>a</sup> VCS?[Note](#page-14-0) Well [Permission](#page-15-0) Structure [They're](#page-16-0) Not SetUID! The [Repository](#page-17-0)Large [Organization](#page-18-0)**[Complications](#page-19-0)** 

[Mailers](#page-20-0)

 Reviewers and testers need read access They do not need write access No good, built-in solution on classic Unix With ACLs, one group can have r/w  $\,$  permissions; another can have  $\,$  permissions

<span id="page-9-0"></span>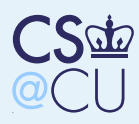

## Medium-Size Group

#### Case [Studies](#page-0-0)

Joint Software[Development](#page-1-0)

■

■

■

**[Situations](#page-2-0)** 

[Roles](#page-3-0)

**[Permissions](#page-4-0)** Why Enforce Access

[Controls?](#page-5-0)

Unix [Setup](#page-6-0)

 [Windows](#page-7-0) ACL Setup[Reviewer/Tester](#page-8-0)**Access** 

#### [Medium-Size](#page-9-0) Group

Basic [Structure](#page-10-0) Version Control [Systems](#page-11-0)[Structure](#page-12-0) of <sup>a</sup> VCS[Why](#page-13-0) use <sup>a</sup> VCS?[Note](#page-14-0) Well [Permission](#page-15-0) Structure [They're](#page-16-0) Not SetUID! The [Repository](#page-17-0)Large [Organization](#page-18-0)**[Complications](#page-19-0)** 

[Mailers](#page-20-0)

 No longer on single machine with simple file permissions

More need for change-tracking

More formal organizational structure

<span id="page-10-0"></span>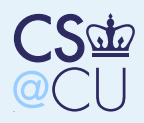

■

■

■

### Basic Structure

Case [Studies](#page-0-0)

Joint Software[Development](#page-1-0)

**[Situations](#page-2-0)** 

[Roles](#page-3-0)

**[Permissions](#page-4-0)** 

 Why Enforce Access[Controls?](#page-5-0)

Unix [Setup](#page-6-0)

[Windows](#page-7-0) ACL Setup

[Reviewer/Tester](#page-8-0)**Access** 

#### [Medium-Size](#page-9-0) Group

#### **Basic [Structure](#page-10-0)**

 Version Control [Systems](#page-11-0)[Structure](#page-12-0) of <sup>a</sup> VCS[Why](#page-13-0) use <sup>a</sup> VCS?[Note](#page-14-0) Well [Permission](#page-15-0) Structure [They're](#page-16-0) Not SetUID! The [Repository](#page-17-0)Large [Organization](#page-18-0)**[Complications](#page-19-0)** 

[Mailers](#page-20-0)

 Basic permission structure should be the same Again: use group permissions as the fundamental permission unit Limits of non-ACL systems become more critical

<span id="page-11-0"></span>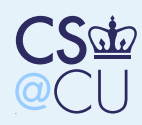

## Version Control Systems

Case [Studies](#page-0-0)

Joint Software[Development](#page-1-0)

**[Situations](#page-2-0)** 

[Roles](#page-3-0)

**[Permissions](#page-4-0)**  Why Enforce Access[Controls?](#page-5-0)

■

■

Unix [Setup](#page-6-0)

 [Windows](#page-7-0) ACL Setup[Reviewer/Tester](#page-8-0)

**Access** 

[Medium-Size](#page-9-0) Group

Basic [Structure](#page-10-0)Version Control

**[Systems](#page-11-0)** 

[Structure](#page-12-0) of <sup>a</sup> VCS

[Why](#page-13-0) use <sup>a</sup> VCS?

[Note](#page-14-0) Well

[Permission](#page-15-0) Structure

[They're](#page-16-0) Not SetUID!

The [Repository](#page-17-0)

Large [Organization](#page-18-0)

**[Complications](#page-19-0)** 

[Mailers](#page-20-0)

**【**】 For medium-size projects, use of <sup>a</sup> version control system (i.e., CVS, Subversion, Mercurial, RCS, etc.) is mandatory(Why?)

 What are the permission implications of <sup>a</sup> version control system?

<span id="page-12-0"></span>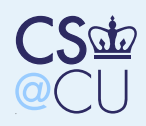

# Structure of <sup>a</sup> VCS

Case [Studies](#page-0-0)

Joint Software[Development](#page-1-0)

**[Situations](#page-2-0)** 

[Roles](#page-3-0)

**[Permissions](#page-4-0)** Why Enforce Access

[Controls?](#page-5-0)

Unix [Setup](#page-6-0)

[Windows](#page-7-0) ACL Setup

[Reviewer/Tester](#page-8-0)

**Access** 

[Medium-Size](#page-9-0) GroupBasic [Structure](#page-10-0)Version Control

[Systems](#page-11-0)

[Structure](#page-12-0) of <sup>a</sup> VCS

[Why](#page-13-0) use <sup>a</sup> VCS?[Note](#page-14-0) Well [Permission](#page-15-0) Structure [They're](#page-16-0) Not SetUID! The [Repository](#page-17-0)Large [Organization](#page-18-0)**[Complications](#page-19-0)** 

[Mailers](#page-20-0)

Repository Master copy; records all changes, versions, etc.

Working copies Zero or more working copies. Developers *check out* a version from the repository, make changes, and *commit* the changes

<span id="page-13-0"></span>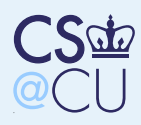

## Why use <sup>a</sup> VCS?

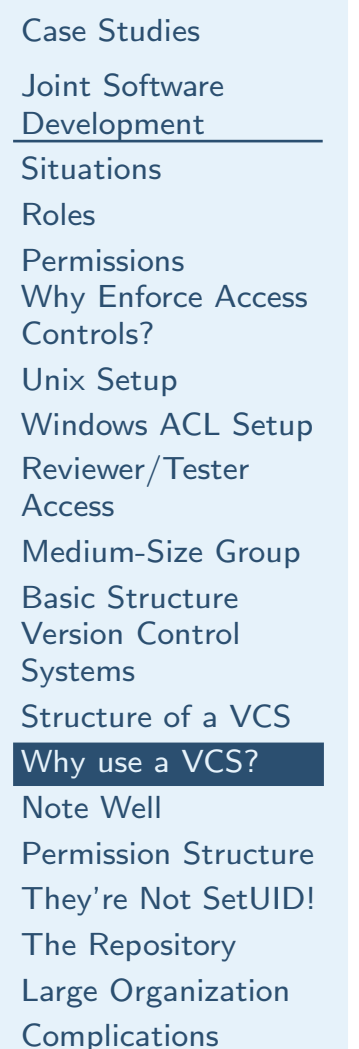

■

[Mailers](#page-20-0)

■ Auditability — who made which change? ■When was <sup>a</sup> <sup>g</sup>iven change made?

- Can you roll back to <sup>a</sup> known-clean version of the codebase?
- **NHAT PATCHES have been applied to which** versions of the system?

<span id="page-14-0"></span>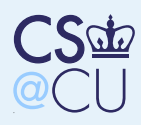

## Note Well

■

■

Case [Studies](#page-0-0)

Joint Software

[Development](#page-1-0)

**[Situations](#page-2-0)** 

[Roles](#page-3-0)

**[Permissions](#page-4-0)** Why Enforce Access

[Controls?](#page-5-0)

Unix [Setup](#page-6-0)

[Windows](#page-7-0) ACL Setup

[Reviewer/Tester](#page-8-0)

**Access** 

[Medium-Size](#page-9-0) Group

Basic [Structure](#page-10-0)

Version Control

[Systems](#page-11-0)

[Structure](#page-12-0) of <sup>a</sup> VCS

[Why](#page-13-0) use <sup>a</sup> VCS?

#### [Note](#page-14-0) Well

[Permission](#page-15-0) Structure [They're](#page-16-0) Not SetUID! The [Repository](#page-17-0)Large [Organization](#page-18-0)**[Complications](#page-19-0)** 

[Mailers](#page-20-0)

 All of those features are important just for manageability

Security needs are strictly greater — we have to deal with active malfeasance as well asordinary bugs and failures

<span id="page-15-0"></span>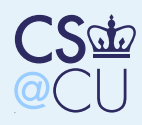

### Permission Structure

Case [Studies](#page-0-0)

Joint Software[Development](#page-1-0)

**[Situations](#page-2-0)** 

[Roles](#page-3-0)

**[Permissions](#page-4-0)**  Why Enforce Access[Controls?](#page-5-0)

Unix [Setup](#page-6-0)

[Windows](#page-7-0) ACL Setup

[Reviewer/Tester](#page-8-0)

**Access** 

[Medium-Size](#page-9-0) Group

Basic [Structure](#page-10-0)

Version Control

[Systems](#page-11-0)

[Structure](#page-12-0) of <sup>a</sup> VCS

[Why](#page-13-0) use <sup>a</sup> VCS?

[Note](#page-14-0) Well

[Permission](#page-15-0) Structure

 [They're](#page-16-0) Not SetUID! The [Repository](#page-17-0)Large [Organization](#page-18-0)**[Complications](#page-19-0)** 

[Mailers](#page-20-0)

Here are the Unix commands for RCS, CVS, Mercurial, and Subversion. What are theimplications?

\$ ls -l /usr/bin/ci /usr/bin/cvs \ /usr/pkg/bin/hg /usr/pkg/bin/svn -r-xr-xr-x <sup>1</sup> root wheel /usr/bin/ci -r-xr-xr-x <sup>1</sup> root wheel /usr/bin/cvs -rwxr-xr-x <sup>1</sup> root wheel /usr/pkg/bin/hg-rwxr-xr-x <sup>1</sup> root wheel /usr/pkg/bin/svn

<span id="page-16-0"></span>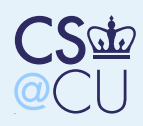

## They're Not SetUID!

Case [Studies](#page-0-0)

Joint Software[Development](#page-1-0)

- **[Situations](#page-2-0)**
- 

[Roles](#page-3-0)

**[Permissions](#page-4-0)**  Why Enforce Access[Controls?](#page-5-0)

■

Unix [Setup](#page-6-0)

[Windows](#page-7-0) ACL Setup

[Reviewer/Tester](#page-8-0)**Access** 

[Medium-Size](#page-9-0) Group

Basic [Structure](#page-10-0)

Version Control

[Systems](#page-11-0)

[Structure](#page-12-0) of <sup>a</sup> VCS

[Why](#page-13-0) use <sup>a</sup> VCS?

[Note](#page-14-0) Well

[Permission](#page-15-0) Structure

#### [They're](#page-16-0) Not SetUID!

The [Repository](#page-17-0)Large [Organization](#page-18-0)**[Complications](#page-19-0)** 

[Mailers](#page-20-0)

- They execute with the permissions of the invoker
- They could try to do access control, but it's meaningless — anyone else could write code todo the same things

 The permission structure of the repository is what's important

<span id="page-17-0"></span>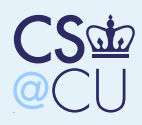

## The Repository

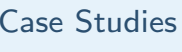

■

■

■

- Joint Software[Development](#page-1-0)**[Situations](#page-2-0)** [Roles](#page-3-0)**[Permissions](#page-4-0)**  Why Enforce Access[Controls?](#page-5-0)Unix [Setup](#page-6-0) [Windows](#page-7-0) ACL Setup[Reviewer/Tester](#page-8-0)**Access** [Medium-Size](#page-9-0) GroupBasic [Structure](#page-10-0)Version Control
- [Systems](#page-11-0)
- [Structure](#page-12-0) of <sup>a</sup> VCS
- [Why](#page-13-0) use <sup>a</sup> VCS?
- [Note](#page-14-0) Well
- [Permission](#page-15-0) Structure

[They're](#page-16-0) Not SetUID!

The [Repository](#page-17-0)

Large [Organization](#page-18-0)**[Complications](#page-19-0)** 

[Mailers](#page-20-0)

- Essential feature: developers must have write permission on the directories File permissions are irrelevant; old files can be
	- renamed and unlinked instead of beingoverwritten
- **n** (Potential for annoyance if new directories are created with the wrong permission — must setumask properly)
	- But what prevents <sup>a</sup> developer with write permission on the respository from doing nastythings?
- Nothing...

<span id="page-18-0"></span>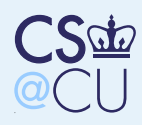

## Large Organization

Case [Studies](#page-0-0)Joint Software

[Development](#page-1-0)**[Situations](#page-2-0)** [Roles](#page-3-0)**[Permissions](#page-4-0)** 

 Why Enforce Access[Controls?](#page-5-0)

■

■

Unix [Setup](#page-6-0)

 [Windows](#page-7-0) ACL Setup[Reviewer/Tester](#page-8-0)

**Access** 

[Medium-Size](#page-9-0) Group

Basic [Structure](#page-10-0)

 Version Control [Systems](#page-11-0)

[Structure](#page-12-0) of <sup>a</sup> VCS

[Why](#page-13-0) use <sup>a</sup> VCS?

[Note](#page-14-0) Well

[Permission](#page-15-0) Structure

[They're](#page-16-0) Not SetUID!

The [Repository](#page-17-0)

Large [Organization](#page-18-0)

**[Complications](#page-19-0)** 

[Mailers](#page-20-0)

 Use client/server model for repository access Most users (including developers) have no direct access to the VCS repository Either build access control into VCS server or layer on top of underlying OS permissions But — must restrict what commands can be executed on repository by developers

<span id="page-19-0"></span>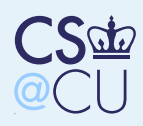

### Complications

■

■

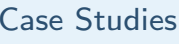

- Joint Software[Development](#page-1-0)**[Situations](#page-2-0)** [Roles](#page-3-0)**[Permissions](#page-4-0)**  Why Enforce Access[Controls?](#page-5-0)Unix [Setup](#page-6-0) [Windows](#page-7-0) ACL Setup[Reviewer/Tester](#page-8-0)**Access** [Medium-Size](#page-9-0) GroupBasic [Structure](#page-10-0)
- Version Control
- [Systems](#page-11-0)[Structure](#page-12-0) of <sup>a</sup> VCS
- [Why](#page-13-0) use <sup>a</sup> VCS?
- [Note](#page-14-0) Well
- [Permission](#page-15-0) Structure
- [They're](#page-16-0) Not SetUID!
- The [Repository](#page-17-0)Large [Organization](#page-18-0)
- [Complications](#page-19-0)

[Mailers](#page-20-0)

- If you rely on OS permissions, something has to have root privileges, to let the repository part of the process run as that user■If the VCS itself has a root component, is it trustable?
- If you use, say, ssh, is the command restriction mechanism trustable?
- If you rely on VCS permissions, you need to implement <sup>a</sup> reliable authentication and ACLmechanism
- $\blacksquare$  All of this is possible but is it secure?

<span id="page-20-0"></span>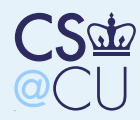

Case [Studies](#page-0-0)

Joint Software[Development](#page-1-0)

#### **[Mailers](#page-20-0)**

[Mailers](#page-21-0)**[Issues](#page-22-0)** [Accepting](#page-23-0) Mail Spool [Directory](#page-24-0)[However.](#page-25-0) . . Local Access or [Client/Server?](#page-26-0) [Client/Server](#page-27-0)Bug [Containment](#page-28-0)Local Mail [Storage](#page-29-0)Central Mail **[Directory](#page-30-0)**  Dangers of [User-Writable](#page-31-0) Mailbox Directories [Defending](#page-32-0) AgainstThese Attacks [Delivering](#page-33-0) Mail to <sup>a</sup>Program [Privileged](#page-34-0) Programs[Privileged](#page-35-0) Mail Readers Many More**[Subtleties](#page-36-0)** [Why](#page-37-0) is it Hard?

# Mailers

<span id="page-21-0"></span>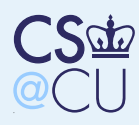

### Mailers

■

■

#### Case [Studies](#page-0-0)

Joint Software[Development](#page-1-0)

#### [Mailers](#page-20-0)

**[Mailers](#page-21-0)** 

**[Issues](#page-22-0)** 

[Accepting](#page-23-0) Mail Spool [Directory](#page-24-0)[However.](#page-25-0) . . Local Access or[Client/Server?](#page-26-0)[Client/Server](#page-27-0)Bug [Containment](#page-28-0)Local Mail [Storage](#page-29-0)Central Mail **[Directory](#page-30-0)**  Dangers of [User-Writable](#page-31-0) Mailbox Directories [Defending](#page-32-0) AgainstThese Attacks [Delivering](#page-33-0) Mail to <sup>a</sup>Program

 [Privileged](#page-34-0) Programs[Privileged](#page-35-0) Mail

[Why](#page-37-0) is it Hard?

Readers Many More**[Subtleties](#page-36-0)** 

#### Issue of interest: local mail delivery and retrieval

 Surprisingly enough, network email doesn't add (too much) security complexity

<span id="page-22-0"></span>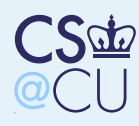

### **Issues**

Case [Studies](#page-0-0)

Joint Software[Development](#page-1-0)

[Mailers](#page-20-0)

[Mailers](#page-21-0)

#### **[Issues](#page-22-0)**

[Accepting](#page-23-0) Mail Spool [Directory](#page-24-0)**However** Local Access or[Client/Server?](#page-26-0)[Client/Server](#page-27-0)Bug [Containment](#page-28-0)Local Mail [Storage](#page-29-0)Central Mail **[Directory](#page-30-0)**  Dangers of [User-Writable](#page-31-0) Mailbox Directories [Defending](#page-32-0) AgainstThese Attacks [Delivering](#page-33-0) Mail to <sup>a</sup>Program [Privileged](#page-34-0) Programs[Privileged](#page-35-0) Mail Readers Many More**[Subtleties](#page-36-0)** 

[Why](#page-37-0) is it Hard?

■Email must be reliable

■

■

■

- Users must be able to send email to any other users
- The system should reliably identify the sender of each note
- **All emails should be logged** 
	- Locking is often necessary to prevent race conditions when reading and writing <sup>a</sup> mailboxAuthentication

<span id="page-23-0"></span>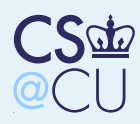

## Accepting Mail

Case [Studies](#page-0-0)

Joint Software[Development](#page-1-0)

■

■

[Mailers](#page-20-0)

**[Mailers](#page-21-0)** 

**[Issues](#page-22-0)** 

#### [Accepting](#page-23-0) Mail

Spool [Directory](#page-24-0)[However.](#page-25-0) . . Local Access or[Client/Server?](#page-26-0)[Client/Server](#page-27-0)Bug [Containment](#page-28-0)Local Mail [Storage](#page-29-0)Central Mail **[Directory](#page-30-0)**  Dangers of [User-Writable](#page-31-0) Mailbox Directories [Defending](#page-32-0) AgainstThese Attacks [Delivering](#page-33-0) Mail to <sup>a</sup>Program [Privileged](#page-34-0) Programs[Privileged](#page-35-0) Mail Readers Many More**[Subtleties](#page-36-0)** [Why](#page-37-0) is it Hard?

 Must accept mail from users Copy it, either to protected spool directory for network delivery or directly to recipient'smailbox

<span id="page-24-0"></span>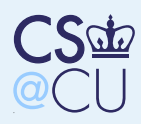

### Spool Directory

Case [Studies](#page-0-0)

Joint Software[Development](#page-1-0)

[Mailers](#page-20-0)

**[Mailers](#page-21-0)** 

**[Issues](#page-22-0)** 

[Accepting](#page-23-0) Mail

■

■

Spool [Directory](#page-24-0)

**However** Local Access or[Client/Server?](#page-26-0)[Client/Server](#page-27-0)Bug [Containment](#page-28-0)Local Mail [Storage](#page-29-0)Central Mail **[Directory](#page-30-0)**  Dangers of [User-Writable](#page-31-0) Mailbox Directories [Defending](#page-32-0) AgainstThese Attacks [Delivering](#page-33-0) Mail to <sup>a</sup>Program [Privileged](#page-34-0) Programs[Privileged](#page-35-0) Mail Readers Many More**[Subtleties](#page-36-0)** 

[Why](#page-37-0) is it Hard?

■ If the mailer is setuid, it can copy the email to <sup>a</sup> protected directory with no troubleIf the directory is world-writable but not world-readable, you don't even need setuid add <sup>a</sup> random component to the filenames toprevent overwriting**EXTE:** (Homework submission script does this) File owner is automatically set correctly, for use in generating From: line

<span id="page-25-0"></span>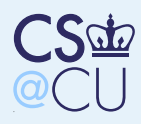

#### However. . .

■

■

■

Case [Studies](#page-0-0)

Joint Software[Development](#page-1-0)

[Mailers](#page-20-0)

**[Mailers](#page-21-0)** 

**[Issues](#page-22-0)** 

[Accepting](#page-23-0) Mail

Spool [Directory](#page-24-0)

[However.](#page-25-0)..

Local Access or[Client/Server?](#page-26-0)

[Client/Server](#page-27-0)Bug [Containment](#page-28-0)

Local Mail [Storage](#page-29-0)

Central Mail

**[Directory](#page-30-0)** 

Dangers of

[User-Writable](#page-31-0)Mailbox Directories

[Defending](#page-32-0) Against

These Attacks

[Delivering](#page-33-0) Mail to <sup>a</sup>

Program

[Privileged](#page-34-0) Programs

[Privileged](#page-35-0) Mail

Readers

Many More

**[Subtleties](#page-36-0)** 

[Why](#page-37-0) is it Hard?

 Cannot securely write metadata for such directories — others could overwrite themetadata file

 $\blacksquare$  (But  $\smile$  if the spooler is executable but not readable, can it have <sup>a</sup> secret string to add tothe filename? No — figure out why!)

 Cannot prevent users from overwriting their own pending email

Listing the mail queue still requires privilege

<span id="page-26-0"></span>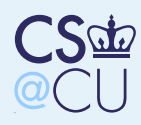

### Local Access or Client/Server?

Case [Studies](#page-0-0)

Joint Software[Development](#page-1-0)

[Mailers](#page-20-0)

**[Mailers](#page-21-0)** 

**[Issues](#page-22-0)** 

[Accepting](#page-23-0) Mail

Spool [Directory](#page-24-0)

[However.](#page-25-0) . .

Local Access or[Client/Server?](#page-26-0)

[Client/Server](#page-27-0)Bug [Containment](#page-28-0)Local Mail [Storage](#page-29-0)Central Mail **[Directory](#page-30-0)**  Dangers of [User-Writable](#page-31-0) Mailbox Directories [Defending](#page-32-0) AgainstThese Attacks [Delivering](#page-33-0) Mail to <sup>a</sup>Program[Privileged](#page-34-0) Programs

[Privileged](#page-35-0) Mail

Readers

Many More

**[Subtleties](#page-36-0)** 

[Why](#page-37-0) is it Hard?

- For client/server, issues are similar to VCS: authentication, root programs, restrictingactions, etc
- For local access, must confront permission **issues**

 This is complicated by the many different versions of Unix over the years

<span id="page-27-0"></span>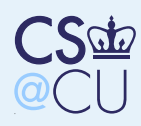

## Client/Server

Case [Studies](#page-0-0)

Joint Software[Development](#page-1-0)

[Mailers](#page-20-0)

**[Mailers](#page-21-0)** 

**[Issues](#page-22-0)** 

[Accepting](#page-23-0) Mail

■

■

■

Spool [Directory](#page-24-0)

**However** Local Access or

[Client/Server?](#page-26-0)

[Client/Server](#page-27-0)

Bug [Containment](#page-28-0)Local Mail [Storage](#page-29-0)Central Mail **[Directory](#page-30-0)**  Dangers of [User-Writable](#page-31-0) Mailbox Directories [Defending](#page-32-0) AgainstThese Attacks [Delivering](#page-33-0) Mail to <sup>a</sup>Program [Privileged](#page-34-0) Programs[Privileged](#page-35-0) Mail ReadersMany More

**[Subtleties](#page-36-0)** 

[Why](#page-37-0) is it Hard?

 Standardized, (relatively) simple access protocols, POP and IMAP■ For ISP or large enterprise, neither need nor want genera<sup>l</sup> shell-type access to mail server Large system mailers have their own authentication database

Does not rely on OS permissions

 $But$  — a mail server bug exposes the entire mail repository

Also — how do users change their passwords?

<span id="page-28-0"></span>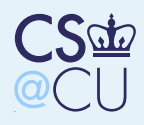

### Bug Containment

Case [Studies](#page-0-0)

Joint Software[Development](#page-1-0)

[Mailers](#page-20-0)

**[Mailers](#page-21-0)** 

**[Issues](#page-22-0)** 

[Accepting](#page-23-0) Mail

Spool [Directory](#page-24-0)

**However** 

Local Access or[Client/Server?](#page-26-0)

[Client/Server](#page-27-0)

Bug [Containment](#page-28-0)

■

Local Mail [Storage](#page-29-0)Central Mail **[Directory](#page-30-0)**  Dangers of [User-Writable](#page-31-0) Mailbox Directories [Defending](#page-32-0) AgainstThese Attacks [Delivering](#page-33-0) Mail to <sup>a</sup>Program

 [Privileged](#page-34-0) Programs[Privileged](#page-35-0) Mail

Readers

Many More

**[Subtleties](#page-36-0)** 

[Why](#page-37-0) is it Hard?

Separate programs into two sections:

- ◆ Small, simple section that does authentication and changes uid (must runass root)
- ◆Large section that runs as that user
- Major advantage: security holes in large section don't matter, since it has no special privileges
- Much more on program structure later in the semester

<span id="page-29-0"></span>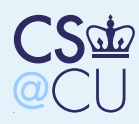

## Local Mail Storage

Case [Studies](#page-0-0)

Joint Software[Development](#page-1-0)

[Mailers](#page-20-0)

**[Mailers](#page-21-0)** 

**[Issues](#page-22-0)** 

[Accepting](#page-23-0) Mail

■

Spool [Directory](#page-24-0)

**However** 

Local Access or[Client/Server?](#page-26-0)

[Client/Server](#page-27-0)

Bug [Containment](#page-28-0)

#### Local Mail [Storage](#page-29-0)

Central Mail **[Directory](#page-30-0)** 

 Dangers of [User-Writable](#page-31-0)

Mailbox Directories

[Defending](#page-32-0) Against

These Attacks

[Delivering](#page-33-0) Mail to <sup>a</sup>

Program

[Privileged](#page-34-0) Programs

[Privileged](#page-35-0) Mail

Readers

Many More

**[Subtleties](#page-36-0)** 

[Why](#page-37-0) is it Hard?

■ Where is mail stored? Central mailbox directory or user's home directory?**Note that mail delivery program must be able** to (a) create, and (b) write to mailboxesIf mailbox is in the user's directory, mail delivery program must have root permissions

<span id="page-30-0"></span>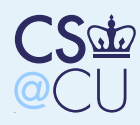

## Central Mail Directory

Case [Studies](#page-0-0)

Joint Software[Development](#page-1-0)

■

■

■

[Mailers](#page-20-0)

**[Mailers](#page-21-0)** 

**[Issues](#page-22-0)** 

[Accepting](#page-23-0) Mail

Spool [Directory](#page-24-0)

**However** 

Local Access or[Client/Server?](#page-26-0)

[Client/Server](#page-27-0)

Bug [Containment](#page-28-0)

Local Mail [Storage](#page-29-0)

Central Mail **[Directory](#page-30-0)** 

 Dangers of [User-Writable](#page-31-0) Mailbox Directories [Defending](#page-32-0) AgainstThese Attacks [Delivering](#page-33-0) Mail to <sup>a</sup>Program [Privileged](#page-34-0) Programs[Privileged](#page-35-0) Mail Readers Many More**[Subtleties](#page-36-0)** 

[Why](#page-37-0) is it Hard?

- We can put all mailboxes in, say, /var/mail What are the permissions on it?
- If it's writable by group mail, delivery daemon can create new mailboxes
- Make mailboxes writable by group mail, and owned by the recipient?
- **Permits non-root delivery but how do new** mailboxes get created *and* owned by the user?

<span id="page-31-0"></span>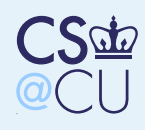

Case [Studies](#page-0-0)

Joint Software[Development](#page-1-0)

[Mailers](#page-20-0)

**[Mailers](#page-21-0)** 

**[Issues](#page-22-0)** 

[Accepting](#page-23-0) Mail

Spool [Directory](#page-24-0)

[However.](#page-25-0)..

Local Access or[Client/Server?](#page-26-0)

[Client/Server](#page-27-0)

Bug [Containment](#page-28-0)

Local Mail [Storage](#page-29-0)

Central Mail

**[Directory](#page-30-0)** 

 Dangers of [User-Writable](#page-31-0) Mailbox Directories [Defending](#page-32-0) AgainstThese Attacks [Delivering](#page-33-0) Mail to <sup>a</sup>Program [Privileged](#page-34-0) Programs[Privileged](#page-35-0) Mail Readers Many More**[Subtleties](#page-36-0)** 

[Why](#page-37-0) is it Hard?

## Dangers of User-Writable Mailbox**Directories**

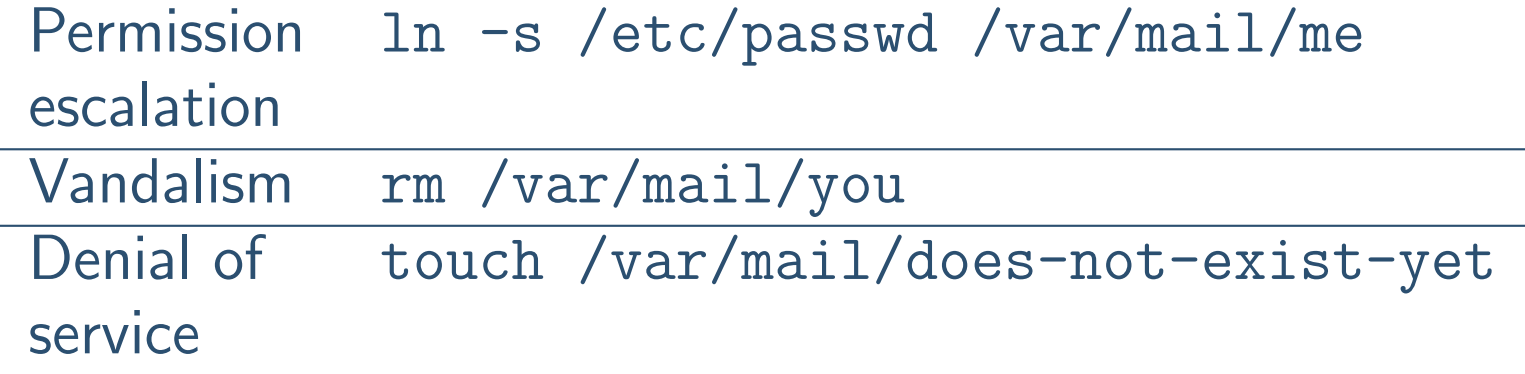

<span id="page-32-0"></span>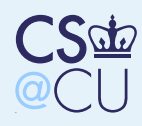

## Defending Against These Attacks

Case [Studies](#page-0-0)

Joint Software[Development](#page-1-0)

[Mailers](#page-20-0)

**[Mailers](#page-21-0)** 

**[Issues](#page-22-0)** 

[Accepting](#page-23-0) Mail

Spool [Directory](#page-24-0)

**However** Local Access or

[Client/Server?](#page-26-0)

[Client/Server](#page-27-0)

Bug [Containment](#page-28-0)

Local Mail [Storage](#page-29-0)

Central Mail

**[Directory](#page-30-0)** 

 Dangers of [User-Writable](#page-31-0)

Mailbox Directories

[Defending](#page-32-0) Against

These Attacks

 [Delivering](#page-33-0) Mail to <sup>a</sup>Program

[Privileged](#page-34-0) Programs

[Privileged](#page-35-0) Mail

Readers

Many More

**[Subtleties](#page-36-0)** 

[Why](#page-37-0) is it Hard?

Escalation Check mailbox permissions and ownership before writing (note: watch for raceconditions)**Vandalism** Set "sticky bit" on directory<br>DeS Remaye (er shange awnershin of) DoS Remove (or change ownership of) mailboxes with wrong ownership

Note well: most of these are trickier than theyseem

<span id="page-33-0"></span>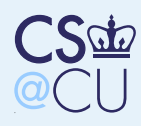

## Delivering Mail to <sup>a</sup> Program

Case [Studies](#page-0-0)

Joint Software[Development](#page-1-0)

■

■

[Mailers](#page-20-0)

**[Mailers](#page-21-0)** 

**[Issues](#page-22-0)** 

[Accepting](#page-23-0) Mail

Spool [Directory](#page-24-0)

**However** 

Local Access or[Client/Server?](#page-26-0)

[Client/Server](#page-27-0)

Bug [Containment](#page-28-0)

Local Mail [Storage](#page-29-0)

Central Mail

**[Directory](#page-30-0)** 

 Dangers of [User-Writable](#page-31-0)

Mailbox Directories

[Defending](#page-32-0) Against

These Attacks[Delivering](#page-33-0) Mail to <sup>a</sup>

Program

 [Privileged](#page-34-0) Programs[Privileged](#page-35-0) Mail Readers Many More**[Subtleties](#page-36-0)** 

[Why](#page-37-0) is it Hard?

 Most mail systems permit delivery of email to <sup>a</sup> program

 $\blacksquare$  Must execute that program as the appropriate user

 (Who is the "appropriate" user? Note that on Solaris, you may (depending on systemconfiguration) be able to <sup>g</sup>ive away files) Implies the need for root privileges by the local delivery program

<span id="page-34-0"></span>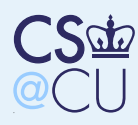

# Privileged Programs

Case [Studies](#page-0-0)

Joint Software[Development](#page-1-0)

■

■

[Mailers](#page-20-0)

**[Mailers](#page-21-0)** 

**[Issues](#page-22-0)** 

[Accepting](#page-23-0) Mail

Spool [Directory](#page-24-0)

**However** 

Local Access or

[Client/Server?](#page-26-0)[Client/Server](#page-27-0)

Bug [Containment](#page-28-0)

Local Mail [Storage](#page-29-0)

Central Mail

**[Directory](#page-30-0)** 

 Dangers of [User-Writable](#page-31-0)

 Mailbox Directories [Defending](#page-32-0) AgainstThese Attacks

 [Delivering](#page-33-0) Mail to <sup>a</sup>Program

#### [Privileged](#page-34-0) Programs

[Privileged](#page-35-0) Mail Readers Many More**[Subtleties](#page-36-0)** [Why](#page-37-0) is it Hard? ■What must be privileged?

What privileges?

 Local delivery needs some privileges, frequently root

**Delivery to a program always requires root** 

The mail reader?

<span id="page-35-0"></span>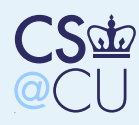

## Privileged Mail Readers

Case [Studies](#page-0-0)

Joint Software[Development](#page-1-0)

[Mailers](#page-20-0)

**[Mailers](#page-21-0)** 

**[Issues](#page-22-0)** 

[Accepting](#page-23-0) Mail

■

■

■

Spool [Directory](#page-24-0)

**However** 

Local Access or

[Client/Server?](#page-26-0)[Client/Server](#page-27-0)

Bug [Containment](#page-28-0)

Local Mail [Storage](#page-29-0)

Central Mail

**[Directory](#page-30-0)** 

 Dangers of [User-Writable](#page-31-0)

Mailbox Directories

[Defending](#page-32-0) Against

These Attacks

 [Delivering](#page-33-0) Mail to <sup>a</sup>Program

[Privileged](#page-34-0) Programs

[Privileged](#page-35-0) Mail

Readers

Many More

**[Subtleties](#page-36-0)** 

[Why](#page-37-0) is it Hard?

 The System <sup>V</sup> mail reader was setgid to group mail

**End Could delete empty mailboxes** 

 More importantly, could create lock files by linking in the mailbox directory

 $\blacksquare$  But — note the danger if the mailer was buggy "You don't <sup>g</sup>ive privileges to <sup>a</sup> whale" (about21K lines of code...)

<span id="page-36-0"></span>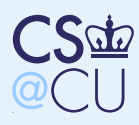

## Many More Subtleties

Case [Studies](#page-0-0)

Joint Software[Development](#page-1-0)

■

■

■

[Mailers](#page-20-0)

**[Mailers](#page-21-0)** 

**[Issues](#page-22-0)** 

[Accepting](#page-23-0) Mail Spool [Directory](#page-24-0)**However** Local Access or[Client/Server?](#page-26-0)[Client/Server](#page-27-0)Bug [Containment](#page-28-0)Local Mail [Storage](#page-29-0)Central Mail **[Directory](#page-30-0)** 

 Dangers of [User-Writable](#page-31-0)

Mailbox Directories

 [Defending](#page-32-0) AgainstThese Attacks

 [Delivering](#page-33-0) Mail to <sup>a</sup>Program

 [Privileged](#page-34-0) Programs[Privileged](#page-35-0) Mail

Readers

 Many More[Subtleties](#page-36-0)

[Why](#page-37-0) is it Hard?

#### Writing a mailer is hard

 I've barely scratched the surface of the design decisions, even the permission-related onesComplicated by varying system semantics

<span id="page-37-0"></span>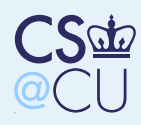

## Why is it Hard?

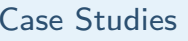

Joint Software[Development](#page-1-0)

■

■

[Mailers](#page-20-0)

**[Mailers](#page-21-0)** 

**[Issues](#page-22-0)** 

[Accepting](#page-23-0) Mail

Spool [Directory](#page-24-0)

**However** 

Local Access or[Client/Server?](#page-26-0)

[Client/Server](#page-27-0)

Bug [Containment](#page-28-0)

Local Mail [Storage](#page-29-0)

Central Mail

**[Directory](#page-30-0)** 

 Dangers of [User-Writable](#page-31-0)

Mailbox Directories

[Defending](#page-32-0) Against

These Attacks

[Delivering](#page-33-0) Mail to <sup>a</sup>

Program [Privileged](#page-34-0) Programs[Privileged](#page-35-0) Mail

Readers

 Many More**[Subtleties](#page-36-0)** 

[Why](#page-37-0) is it Hard?

■Mailers cross protection boundaries

 That is, they copy data from one permission context to another

■Both can be arbitrary userids

- Simply importing data to <sup>a</sup> userid is <sup>a</sup> lot easier In addition, <sup>a</sup> lot of functionality is needed
- Not surprisingly, mailers have <sup>a</sup> very poor security record